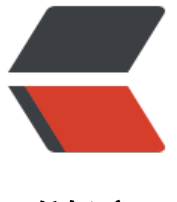

链滴

## 在 MySQL 中[循环](https://ld246.com)插入测试数据

作者:PeterChu

- 原文链接:https://ld246.com/article/1599322428633
- 来源网站:[链滴](https://ld246.com/member/PeterChu)
- 许可协议:[署名-相同方式共享 4.0 国际 \(CC BY-SA 4.0\)](https://ld246.com/article/1599322428633)

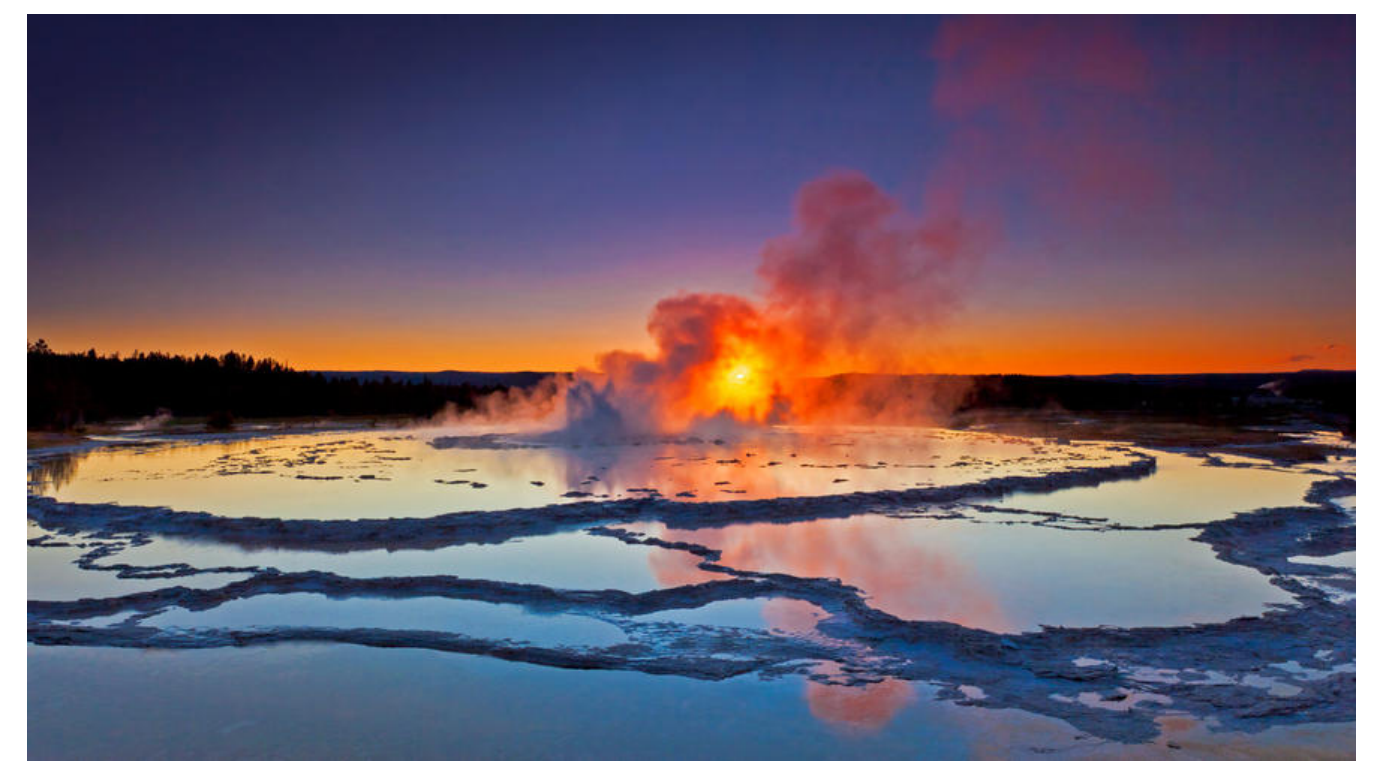

## **题目**

1.创建sales\_tab, 该表存储了2010-2011年每月每天的销售额。

2.向sales\_tab表中插入1000条测试数据。

1000条随机数据,年的范围为2010-2011年,月范围为1-12月,日范围为1-31天,销售额的范围为 到100 (不包括100) 的随机浮点数。

## 建表SQL:

```
CREATE TABLE sales_tab(
  year_id NUMERIC(10) NOT NULL,
  month_id NUMERIC(10) NOT NULL,
  day id NUMERIC(10) NOT NULL,
  sales_value NUMERIC(10,2) NOT NULL
); -- Oracle MySQL 中都可用
```
插入测试数据:(Oracle 中语句)

INSERT INTO sales\_tab SELECT TRUNC(DBMS RANDOM.VALUE(2010,2012)) AS year id, TRUNC(DBMS\_RANDOM.VALUE(1, 13)) AS month\_id, TRUNC(DBMS\_RANDOM, VALUE(1, 32)) AS day id, ROUND(DBMS\_RANDOM, VALUE(1, 100), 2) AS sales\_value FROM dual CONNECT BY level <= 1000; -- Oracle 中可用

## **如何在 MySQL 中实现**

上述插入语句中无法在 MySQL 中使用, 因为 MySQL 里没有几个函数,

 $\bullet$  TRUNC() 取整,

在 MySQL 中同样功能的函数为: TRUNCATE(x,y), 返回数值 x 保留到小数点后 y 位的值 (与 ROU D 最大的区别是不会进行四舍五入)

● DBMS RANDOM.VALUE() 生产随机数, 在 MySQL 中如果想要使用, 需要安装支持包。

在 MySQL 中生成随机数可以使用:RAND() 返回 0 到 1 的随机数。

eg: eg: 7≤n≤12, TRUNCATE((7 + RAND() \* 6), 0)

- FROM dual 在 MySQL 中使用虚拟表 dual 比较麻烦。
- ROUND(x) 函数, 及回离 x 最近的整数, Oracle 与 MySQL 中共用。
- CONNECT BY 语句,MySQL 中暂时没有什么比较简单的替代方式。

至于循环插入,则可以通过编写 MySQL 的存储过程- PROCEDURE,循环执行插入语句实现。

```
SELECT CURRENT USER(); -- 返回当前MySQL用户名: root@localhost
SELECT DATABASE(); -- 返回当前 MySQL 数据库名;lianxishujuku
SELECT dbms_random.VALUE FROM dual; -- Unknown table 'dbms_random' in field list
SELECT 2010 + TRUNCATE(RAND() * 3, 0); -- truncate(x, y) 直接截取小数点后y位的x
-- 使用存储过程, 创建循环语句, 执行 procedure 程序
DELIMITER $ -- 设定界定符从 ; 改为 $
CREATE PROCEDURE per() -- 创建匿名块
   BEGIN
   DECLARE i INT;
  SET i = 0;
   WHILE i < 1000 DO
    INSERT INTO sales_tab VALUES(TRUNCATE(2010 + RAND() * 3, 0), TRUNCATE(1 + RAND(
 * 12, 0), TRUNCATE(1 + RAND() * 32, 0), ROUND(1 + RAND() * 100, 2));
    SET i = i + 1;
     END WHILE;
   END $
DELIMITER ; -- 恢复隔离符为 ;
CALL per(); -- 调用匿名块, 执行循环插入1000条数据
SELECT * FROM sales tab;
SELECT COUNT(1) FROM sales tab;
参考:Mysql向表中循环插入数据
```
RUNOOB-MySQL函数